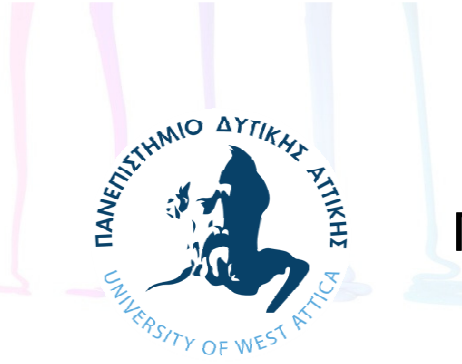

ΠΑΝΕΠΙΣΤΗΜΙΟ ΔΥΤΙΚΗΣ ΑΤΤΙΚΗΣ

#### Αντικειμενοστραφής Προγραμματισμός

#### **Ενότητα 4:** Επί πλέον έννοιες αντικειμένων

#### Χ. ΑΓΓΕΛΗ

#### Τμήμα Ηλεκτρολόγων και Ηλεκτρονικών Μηχανικών

#### Μαθησιακά αποτελέσματα

- Κατανόηση των ενοτήτων και των πεδίων εφαρμογής
- Υπερφόρτωση μεθόδων
- Αποφυγή ασάφειας
- Δημιουργία και κλήση μεθόδων κατασκευής με παραμέτρους
- Χρήση της αναφοράς this

## Μαθησιακά αποτελέσματα(συνέχεια)

- Χρήση στατικών πεδίων
- Χρήση αυτόματα εισαγόμενων, έτοιμων σταθερών και μεθόδων
- Χρήση σύνθεσης και ένθεσης κλάσεων

## Κατανόηση των ενοτήτων και των πεδίων εφαρμογής

- • Ενότητες
	- –Χρησιμοποιούν άγκιστρα ανοίγματος και κλεισίματος
	- – Μπορεί να υφίσταται εξ ολοκλήρου μέσα σε άλλη ενότητα ή εντελώς έξω και ξεχωριστά από άλλη ενότητα
	- –Δεν επιτρέπεται η επικάλυψη
	- – $-$  Τύποι:
		- Εξωτερική ενότητα
		- Εσωτερική ενότητα
		- Ένθετη (περιέχεται εξ ολοκλήρου μέσα στην εξωτερική ενότητα)

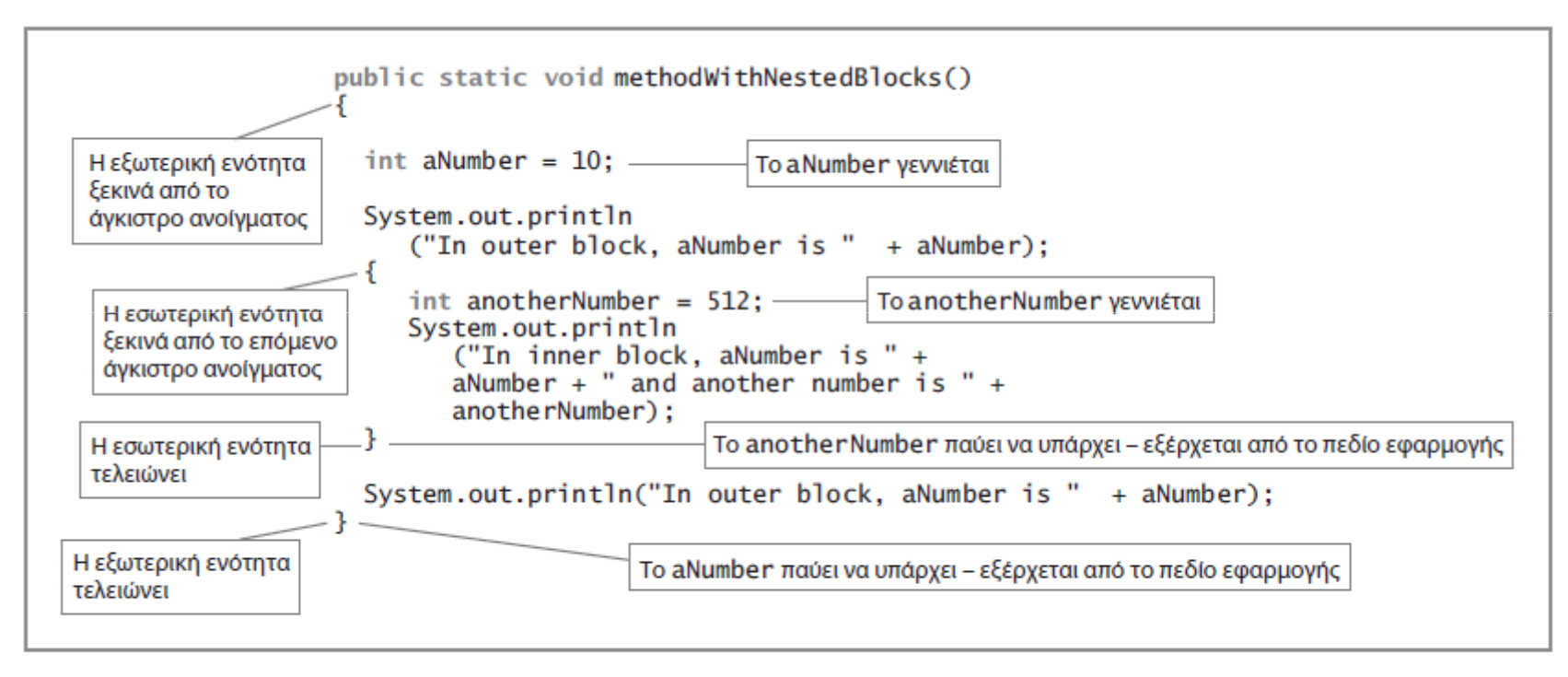

Εικόνα 4-1 Μέθοδος με ένθετες ενότητες

- Πεδίο εφαρμογής (εμβέλεια μεταβλητής)
	- – Το τμήμα ενός προγράμματος μέσα στο οποίο είναι γνωστή μια μεταβλητή
	- – Εισέρχεται στο πεδίο εφαρμογής
		- Ξεκινά η ύπαρξη της μεταβλητής
	- – Εξέρχεται από το πεδίο εφαρμογής
		- Η μεταβλητή παύει να υπάρχει

- • Παράκαμψη
	- – Όταν χρησιμοποιείτε το όνομα μιας μεταβλητής μέσα στη μέθοδο στην οποία έχει δηλωθεί
		- Η μεταβλητή έχει προτεραιότητα σε σχέση με οποιαδήποτε άλλη μεταβλητή με το ίδιο όνομα σε άλλη μέθοδο
	- – Σκίαση: οι τοπικά δηλωμένες μεταβλητές πάντα παρακάμπτουν ή κρύβουν άλλες μεταβλητές με το ίδιο όνομα που υπάρχουν αλλού στην κλάση

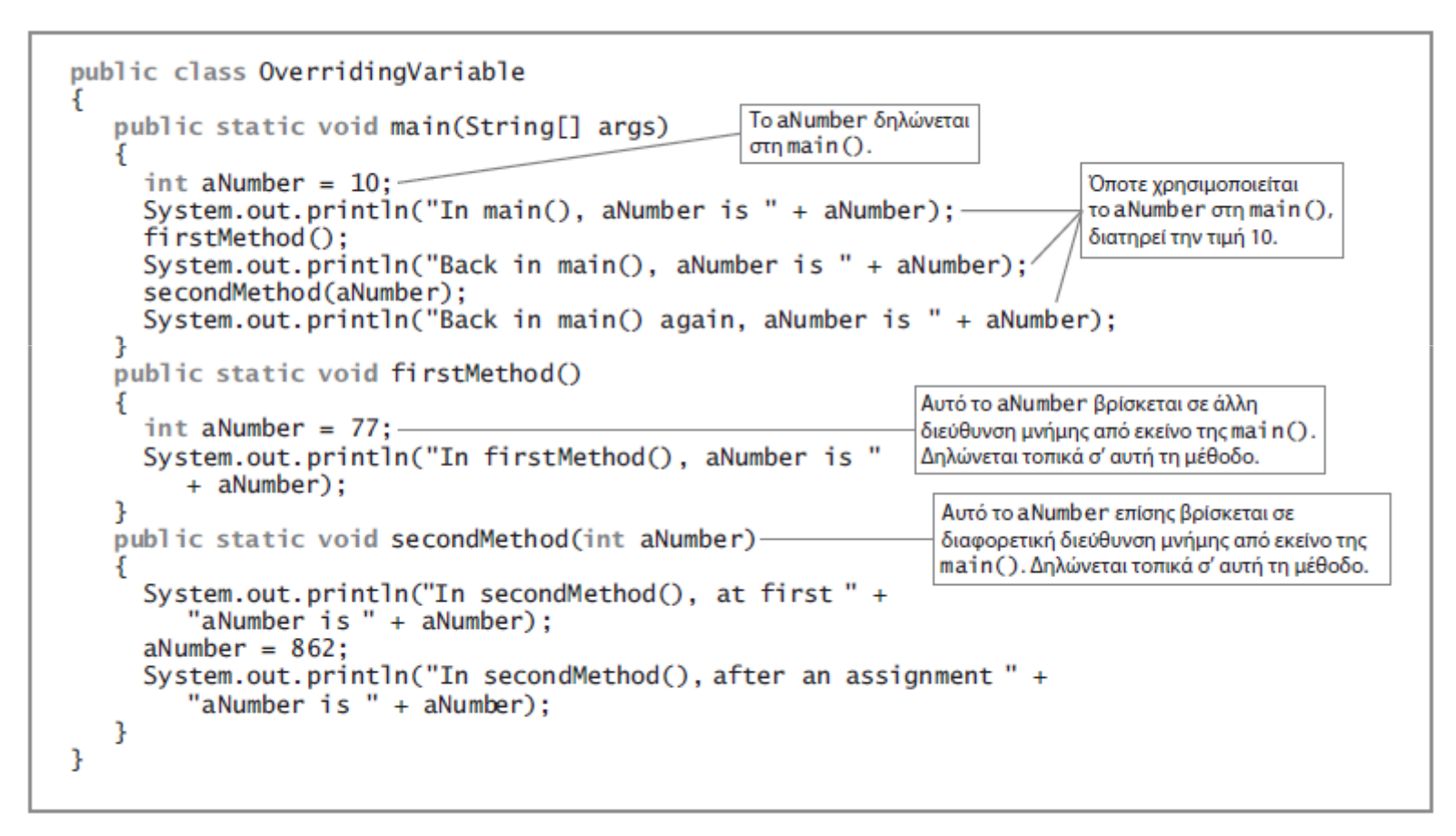

Εικόνα 4-6 Η κλάση Overriding Variable

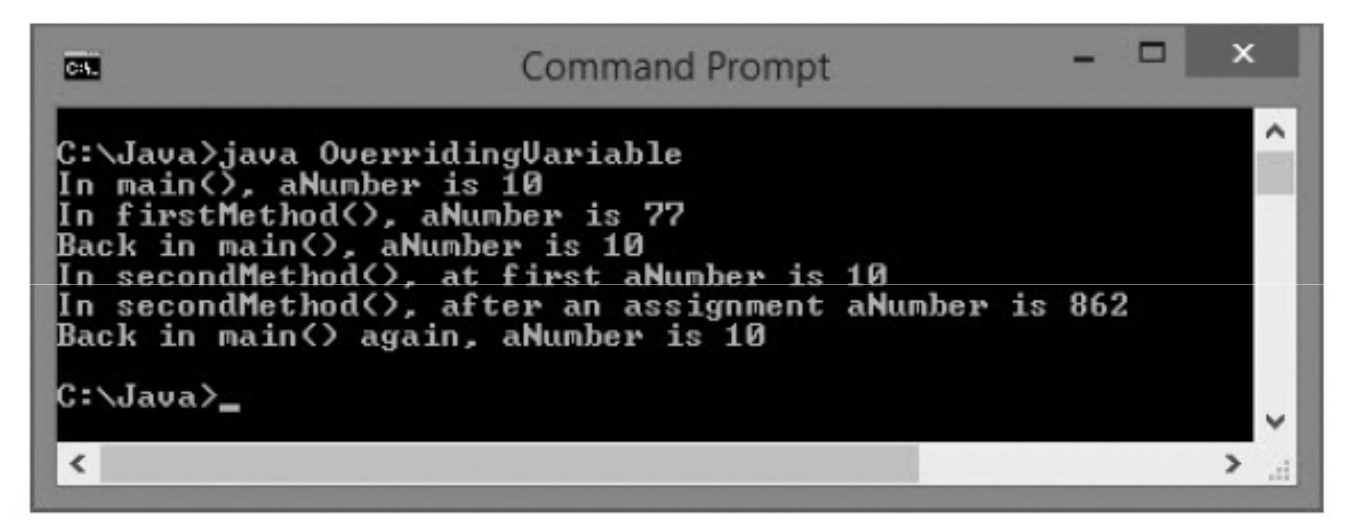

Εικόνα 4-7

Έξοδος της εφαρμογής OverridingVariable

#### Υπερφόρτωση μεθόδων

- • Υπερφόρτωση
	- –Χρήση ενός όρου με διάφορα νοήματα
	- – Σύνταξη πολλαπλών μεθόδων με το ίδιο όνομα αλλά διαφορετικές παραμέτρους
	- – Ο μεταγλωττιστής «καταλαβαίνει το νόημα» με βάση τις παραμέτρους που χρησιμοποιούνται με την κλήση μεθόδου
	- – Οι προγραμματιστές μπορούν να χρησιμοποιούν ένα μόνο κατανοητό όνομα
		- Για εργασίες που είναι λειτουργικά ίδιες

#### Υπερφόρτωση μεθόδων (συνέχεια)

```
public static void calculateInterest(double bal, double rate)
   double interest;
   interest = bal * rate;System.out.println("Simple interest on $" + bal +
       " at " + rate + "% rate is " + interest);
\mathcal{F}
```
#### Εικόνα 4-12

H μέθοδος calculateInterest() με δύο παραμέτρους double

## Αυτόματος προβιβασμός τύπων σε κλήσεις μεθόδων

• Αν εφαρμογή περιέχει μόνο μία εκδοχή μεθόδου:

Καλείτε τη μέθοδο χρησιμοποιώντας μια παράμετρο τουσωστού τύπου δεδομένων ή μία που μπορεί να προβιβαστεί στον σωστό τύπο δεδομένων

• Σειρά προβιβασμού:

double, float, long, int

#### Αποφυγή ασάφειας

- Απροσδιόριστη κατάσταση
	- – Όταν ο μεταγλωττιστής δεν μπορεί να αποφασίσει ποιαμέθοδο να χρησιμοποιήσει
- Υπερφόρτωση μεθόδων
	- – Ορθή παροχή διαφορετικών λιστών παραμέτρων για μεθόδους με το ίδιο όνομα
- Μη έγκυρες μέθοδοι
	- – Μέθοδοι με παρόμοια ονόματα που έχουν παρόμοιες λίστες παραμέτρων αλλά διαφορετικούς τύπους επιστροφής

Δημιουργία και κλήση μεθόδων κατασκευής με παραμέτρους

- Η Java παρέχει αυτόματα μεθόδους κατασκευής όταν οι προκαθορισμένες μέθοδοι κατασκευής που δημιουργεί η κλάση δεν απαιτούν παραμέτρους
- Δημιουργία της δικής σας μεθόδου κατασκευής:
	- – Εξασφαλίζει ότι τα πεδία μέσα στις κλάσεις αρχικοποιούνται με τις κατάλληλες προεπιλεγμένες τιμές
	- – Οι μέθοδοι κατασκευής μπορούν να δέχονται παραμέτρους
		- Χρησιμοποιούνται για σκοπούς αρχικοποίησης κυρίως

Δημιουργία και κλήση μεθόδων κατασκευής με παραμέτρους (συνέχεια)

- Όταν γράφετε μια μέθοδο κατασκευής για μια κλάση, δεν έχετε πλέον στη διάθεσή σας την αυτόματα παρεχόμενη, προκαθορισμένη, μέθοδο κατασκευής
- Αν η μοναδική μέθοδος κατασκευής κάποιας κλάσης απαιτεί μια παράμετρο, πρέπει να παρέχετε την παράμετρο αυτή για κάθε αντικείμενο της κλάσης.

## Υπερφόρτωση μεθόδων κατασκευής

- Χρησιμοποιείτε τις παραμέτρους των μεθόδων κατασκευής για να αρχικοποιήσετε τις τιμές των πεδίων και για οποιαδήποτε άλλη χρήση
- Αν οι λίστες παραμέτρων της μεθόδου κατασκευής διαφέρουν, δεν υπάρχει ασάφεια σχετικά με τη μέθοδο κατασκευής που πρέπει να κληθεί

## Υπερφόρτωση Constructors (συνέχεια)

```
public class Employee
   private int empNum;
   Employee(int num)
       empNum = num;Ŧ.
   Employee()
       empNum = 999;ł
ł
```
Εικόνα 4-22 Η κλάση Employee που περιέχει δύο μεθόδους κατασκευής

Υπερφόρτωση Constructors (συνέχεια)

- •Π.χ. Employee aWorker = new Employee();
	- – Καλείται η η εκδοχή της μεθόδου που δεν έχει παραμέτρους
- •Π.χ. Employee anotherWorker = new Employee(7677);
	- – Καλείται η εκδοχή της μεθόδου που απαιτεί ακέραια παράμετρο

#### Χρήση της αναφοράς this

- Αναφορά **this**
	- –Η αναφορά σε ένα αντικείμενο
	- – Περνά στη μη στατική μέθοδο κλάσης οποιουδήποτε αντικειμένου
	- –Δεσμευμένη λέξη στη Java
- Δεν χρειάζεται να χρησιμοποιήσετε την αναφορά this σε μεθόδους που γράφετε στις περισσότερες περιπτώσεις

# Χρήση της αναφοράς this(συνέχεια)

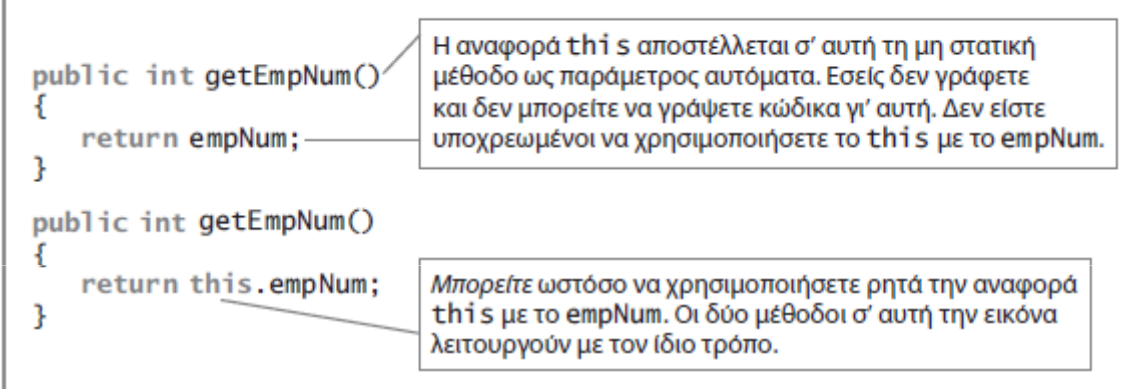

#### Εικόνα 4-24

Δύο εκδοχές της μεθόδου getEmpNum(), με και χωρίς ρητή αναφορά this

## Χρήση της αναφοράς this(συνέχεια)

- Αναφορά **this** (συνέχεια)
	- –Χρησιμοποιείται ώστε οι κλάσεις να λειτουργούν σωστ ά
	- – Όταν χρησιμοποιείται μαζί με όνομα πεδίου σε μια μέθοδο κλάσης, η αναφορά γίνεται στο πεδίο της κλάσης και όχι στην τοπική μεταβλητή που δηλώνεται μέσα στη μέθοδο (ίδια ονόματα παραμέτρων και πεδίων αντικειμένων)
	- $-$  Π.χ. stuNum  $=$  stuNum

this.stuNum = stuNum

Χρήση της αναφοράς this έτσι ώστε οι υπερφορτωμένες μέθοδοι κατασκευήςνα γίνουν πιο αποδοτικές

- Αποφυγή επαναλαμβανόμενου κώδικα σε μεθόδους κατασκευής
- Η μέθοδος κατασκευής καλεί άλλη μέθοδο κατασκευής
	- $-$  this ( )
	- –Πιο αποδοτικός τρόπος και λιγότερο ευάλωτος σε λάθη

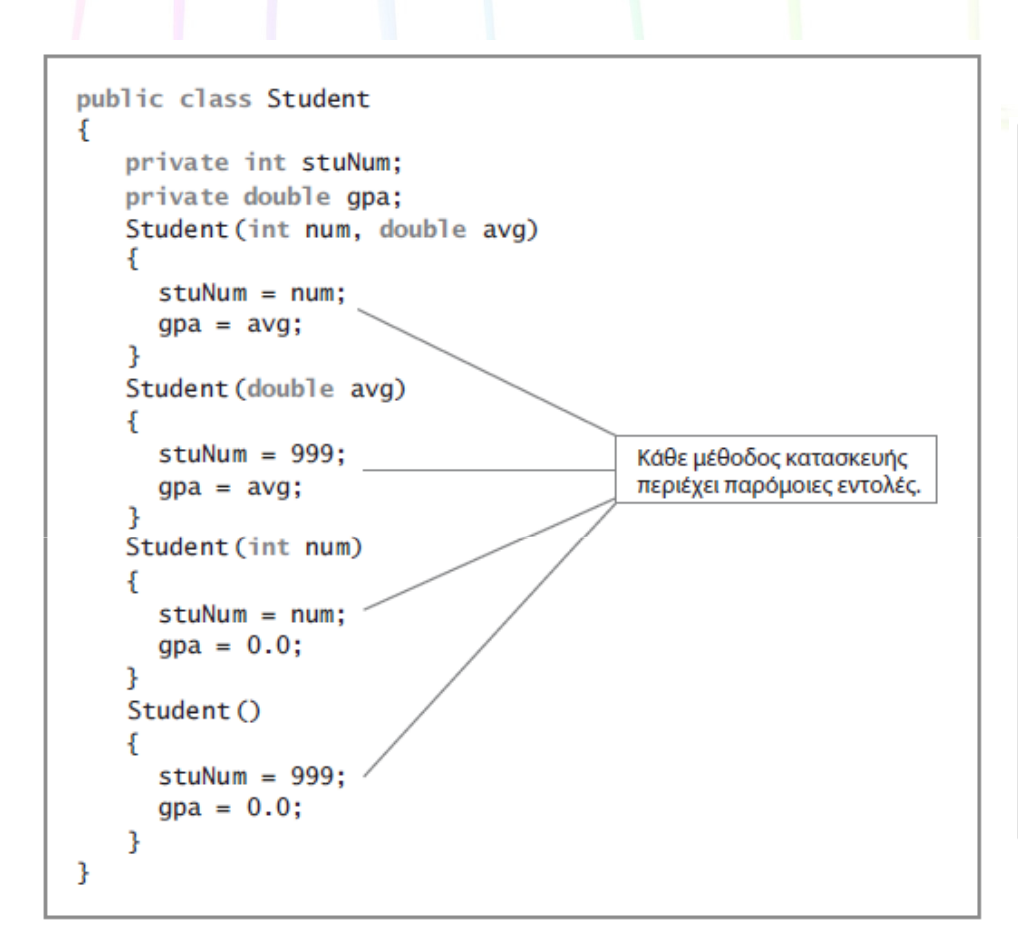

Εικόνα 4-30 Η κλάση Student με τέσσερις μεθόδους κατασκευής

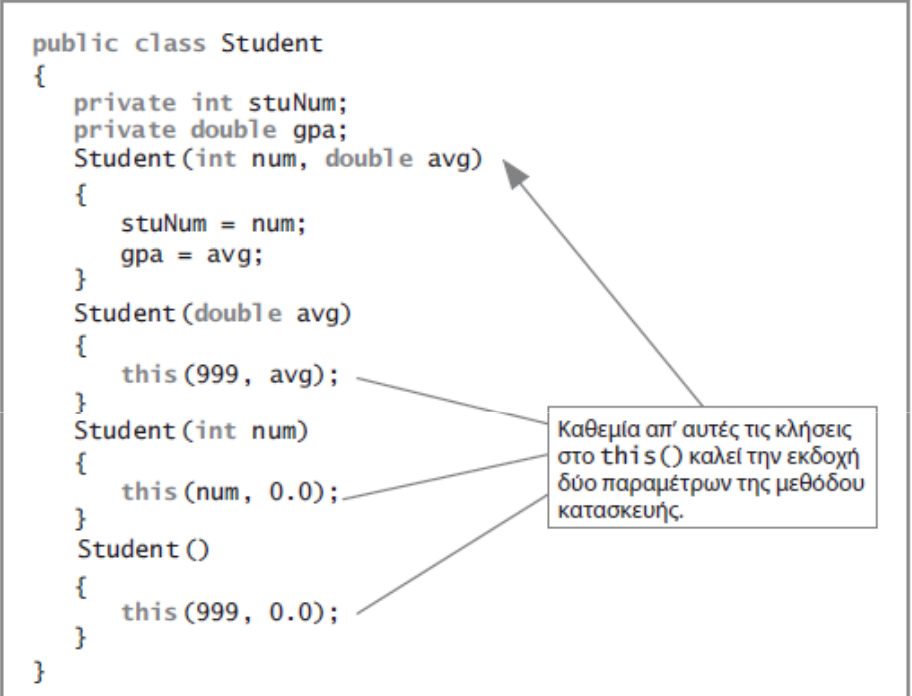

#### Εικόνα 4-31

Η κλάση Student όταν χρησιμοποιεί το this σε τρεις από τις τέσσερις μεθόδους κατασκευής

#### Χρήση σταθερών πεδίων

- Δημιουργείτε επώνυμες σταθερές χρησιμοποιώντας τη δεσμευμένη λέξη final
	- –Η τιμή τους πρέπει να είναι σταθερή μετά την κατασκευή
- Μπορεί να οριστεί στη μέθοδο κατασκευής κλάσης
	- – Μετά την κατασκευή, δεν μπορείτε να αλλάξετε την τιμή του πεδίου final

## Χρήση σταθερών πεδίων (συνέχεια)

```
public class Student
   private static final int SCHOOL ID = 12345;
   private int stuNum;
   private double gpa;
   public Student(int stuNum, double gpa)
      this.stuNum = stuNum;this.gpa = gpa;
   public void showStudent()
      System.out.println("Student #" + stuNum +
          " gpa is " + gpa);
P
```
Εικόνα 4-35 Η κλάση Student που περιέχει μια συμβολική σταθερά

Χρήση αυτόματα εισαγόμενων, έτοιμων σταθερών και μεθόδων

- $\bullet$  Πολλές κλάσεις χρησιμοποιούνται από κοινού από πολλούς προγραμματιστές
- Πακέτο ή βιβλιοθήκη κλάσεων
	- – Ένας φάκελος που προσφέρεται για πρακτική ομαδοποίηση των κλάσεων αυτών
	- – Πολλά περιέχουν κλάσεις που είναι διαθέσιμες μόνο αν κατονομάζονται ρητά μέσα σε ένα πρόγραμμα
	- –— Κάποιες κλάσεις διατίθενται αυτόματα

Χρήση αυτόματα εισαγόμενων, έτοιμων σταθερών και μεθόδων (συνέχεια)

- Πακέτο **java.lang**
	- –Εισάγεται αυτόματα σε κάθε πρόγραμμα
	- –Το μόνο αυτόματα εισαγόμενο, επώνυμο πακέτο
	- – Οι κλάσεις που περιέχει είναι θεμελιώδεις κλάσεις (ή βασικές κλάσεις)
- • Προαιρετικές κλάσεις (optional classes)
	- –Πρέπει να κατονομάζονται ρητά
	- –π.χ. Πακέτο Javax.swing για την κλάση JOptionPane

Χρήση αυτόματα εισαγόμενων, έτοιμων σταθερών και μεθόδων (συνέχεια)

- Κλάση java.lang.Math
	- – Περιέχει σταθερές και μεθόδους τις οποίες μπορείτε να χρησιμοποιείτε για να υπολογίζετε κοινές μαθηματικές συναρτήσεις
	- –Δεν χρειάζεται να δημιουργείτε αντικείμενα
	- –Εισάγονται αυτόματα ή
	- – $-$  π.χ. σταθερά PI (π=3.14159265358979323846)

 $areaOfCircle = java.lang.Math.PI *$ radius \*radius

ή areaOfCircle = Math.PI \* radius \*radius

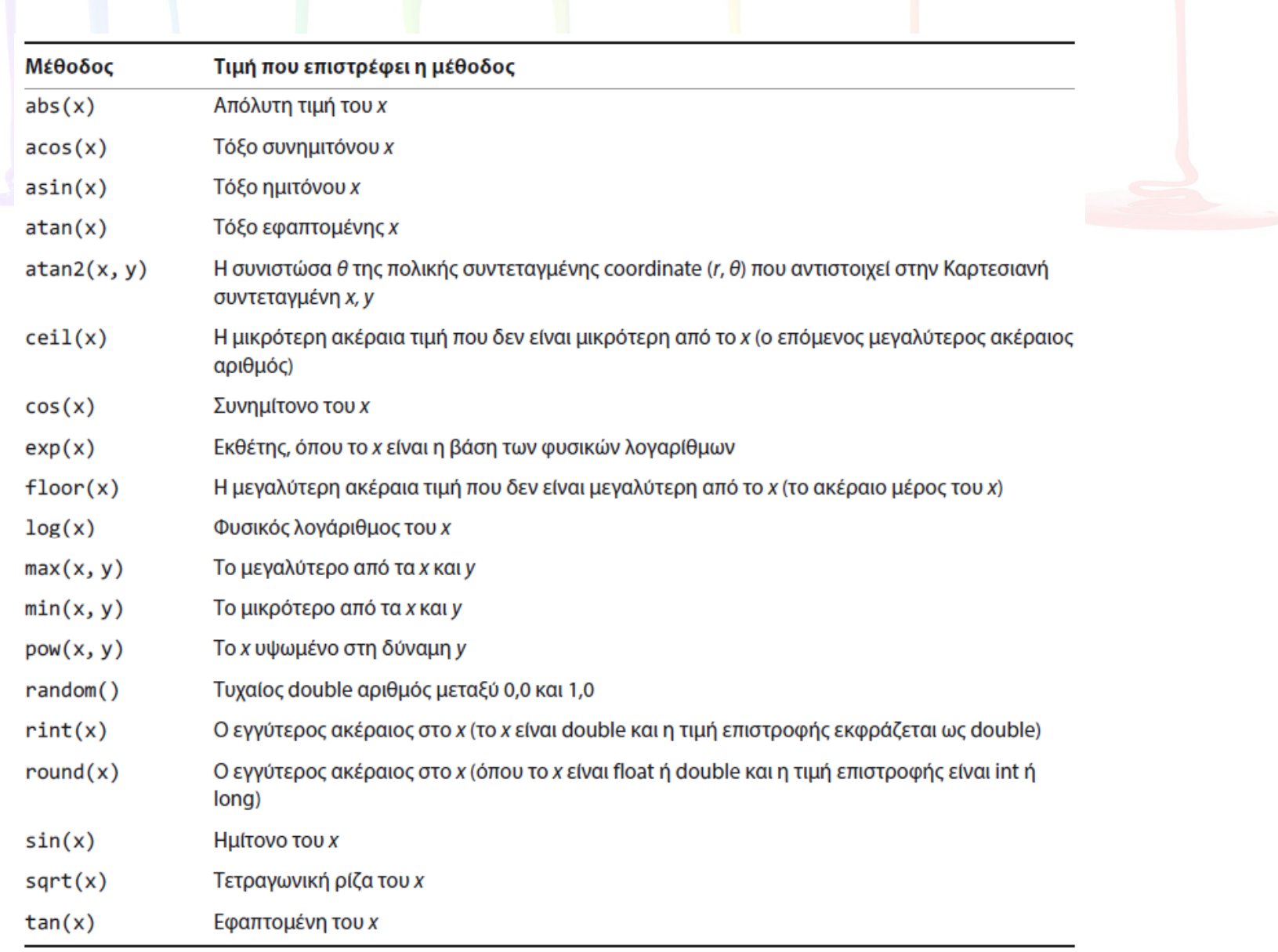

Πίνακας 4-1 Κοινές μέθοδοι της κλάσης Math

Εισαγωγή κλάσεων που δεν εισάγονται αυτόματα

- Χρήση έτοιμων κλάσεων
	- – Χρήση ολόκληρου του μονοπατιού με το όνομα της κλάσης
	- –— Εισαγωγή της κ<mark>λάσ</mark>ης
	- – Εισαγωγή του πακέτου που περιέχει την κλάση την οποία χρησιμοποιείτε

### Εισαγωγή κλάσεων που δεν εισάγονται αυτόματα (συνέχεια)

- Σύμβολο μπαλαντέρ (\*)
	- – Εναλλακτική επιλογή για την εισαγωγή της κλάσης
		- Εισαγωγή ολόκληρου του πακέτου κλάσεων
	- – Μπαλαντέρ αστερίσκος
		- Μπορεί να αντικαταστήσει οποιοδήποτε σύνολο χαρακτήρων
		- Αναπαριστά όλες τις κλάσεις σε ένα πακέτο
	- Π.χ. Import java.time.LocalDate;
	- Import java.time.\*; (εισάγει όλες τις κλάσεις ενός πακέτου αλλά ΟΧΙ όλα τα πακέτα)

#### Χρήση της κλάσης LocalDate

- Κλάση LocalDate
	- – Σ' αυτήν την κλάση δεν περιλαμβάνονται πληροφορίες ζώνης ώρας (μόνο τοπική ημερομηνία)
	- –**– Στατικές μέθοδοι** now ( ) **και** of ( )
	- –Οι μέθοδοι κατασκευής κλάσεων δεν είναι public
	- – Παρέχονται διάφορες μέθοδοι για την εκτέλεση πράξεων με ημερομηνίες
- Απαρίθμηση
	- – Τύπος δεδομένων που αποτελείται από μια λίστα τιμών, όπως
		- JANUARY, FEBRUARY, MARCH κ.λπ..

# Χρήση της κλάσης LocalDate(συνέχεια)

```
import java.time.*;
public class LocalDateDemo
   public static void main(String[] args)
      LocalDate today = LocalDate.now();LocalDate graduationDate = LocalDate.of(2018, 5, 29);System.out.println("Today is " + today);
      System.out.println("Graduation is " + graduationDate);
€
```
**Command Prompt**  $\overline{a}$ C:∖Java>java LocalDateDemo<br>Today is 2015-10-15 Graduation is 2018–05–29  $|C: \diagdown \mathrm{Jawa} \rangle$  $\langle$ 

**Εικόνα 4-38** Εκτέλεση της εφαρμογής LocalDateDemo

Εικόνα 4-37

Η εφαρμογή **LocalDateDemo** 

# Χρήση της κλάσης LocalDate(συνέχεια)

```
import java.time.*:
import java.util.Scanner;
public class DelivervDate
   public static void main(String[] args)
      Scanner input = new Scanner(System.in);LocalDate orderDate;
      int mo:
      int day;
      int year;
      final int WEEKS FOR DELIVERY = 2;
      System.out.print("Enter order month ");
      mo = input.nextInt();
      System.out.print("Enter order day ");
      day = input.nextInt();System.out.print("Enter order year ");
      year = input.nextInt();orderDate = LocalDate.of(year, mo, day);
      System.out.println("Order date is " + orderDate);
      System.out.println("Delivery date is " +
          orderDate.plusWeeks(WEEKS_FOR_DELIVERY));
   }
}
```
Εικόνα 4-39 Η εφαρμογή **DeliveryDate** 

## Χρήση σύνθεσης και ένθεσης κλάσεων

- Σύνθεση
	- – Περιγράφει τη σχέση ανάμεσα στις κλάσεις όταν το αντικείμενο μίας κλάσης είναι πεδίο δεδομένων σε άλλη κλάση
	- –— Ονομάζεται **σχέση has-a (έχει ένα)** 
		- Επειδή μία κλάση "έχει ένα" στιγμιότυπο άλλης
- Μην ξεχνάτε να παρέχετε τιμές για το περιεχόμενο αντικείμενο, αν αυτό δεν έχει προκαθορισμένη μέθοδο κατασκευής

## Χρήση σύνθεσης και ένθεσης κλάσεων (συνέχεια)

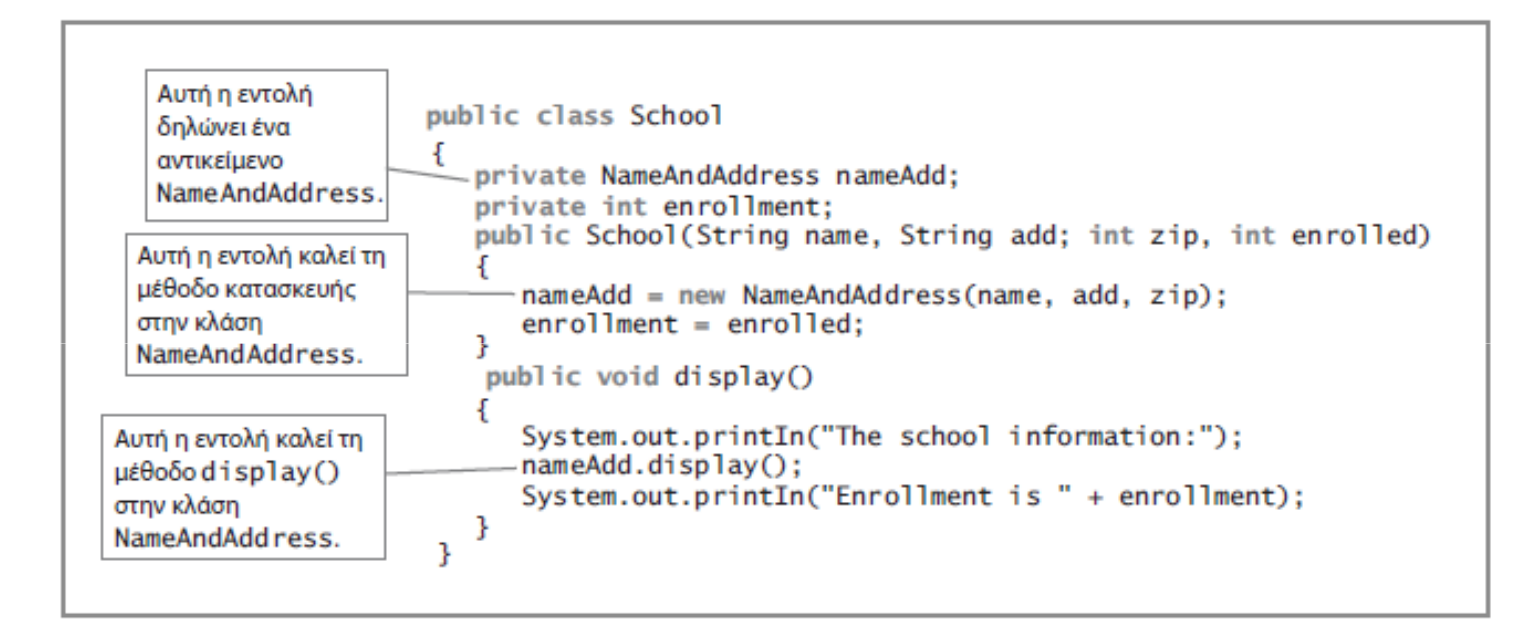

Εικόνα 4-43 Η κλάση School

#### Ένθετες κλάσεις

- Ένθετες κλάσεις
	- –Μια κλάση μέσα σε άλλη κλάση
	- –Αποθηκεύονται μαζί σε ένα αρχείο
- Ένθετοι τύποι κλάσεων
	- **static** κλάσεις-μέλη
	- –Μη στατικές κλάσεις-μέλη
	- –Τοπικές κλάσεις
	- –Ανώνυμες κλάσεις

### Περίληψη

- Πεδίο εφαρμογής μεταβλητής
	- – Το τμήμα ενός προγράμματος μέσα στο οποίο μπορεί ναγίνει αναφορά σε μια μεταβλητή
- Ενότητα
	- –Κώδικας μεταξύ δύο αγκίστρων
- Υπερφόρτωση
	- – Δημιουργία πολλαπλών μεθόδων με το ίδιο όνομα αλλά διαφορετικές λίστες παραμέτρων
- Αποθήκευση διαφορετικών αντίγραφο πεδίων δεδομένων για κάθε αντικείμενο
	- –Αλλά μόνο ένα αντίγραφο κάθε μεθόδου

### Περίληψη (συνέχεια)

- $\bullet$  static μεταβλητές κλάσεων
	- Χρησιμοποιούνται από κοινού από κάθε στιγμιότυπο μιας κλάσης
- Έτοιμες κλάσεις
	- Αποθηκεύονται σε πακέτα
- $\bullet$  Εντολή import
	- Ειδοποιεί το πρόγραμμα Java ότι τα ονόματα κλάσεων αναφέρονται σε εκείνα μέσα στην εισηγμένη κλάση
- • Μια κλάση μπορεί να περιέχει άλλα αντικείμενα ως μέλη δεδομένων
- $\bullet$  Μπορείτε να δημιουργείτε ένθετες κλάσεις που αποθηκεύονται στο ίδιο αρχείο